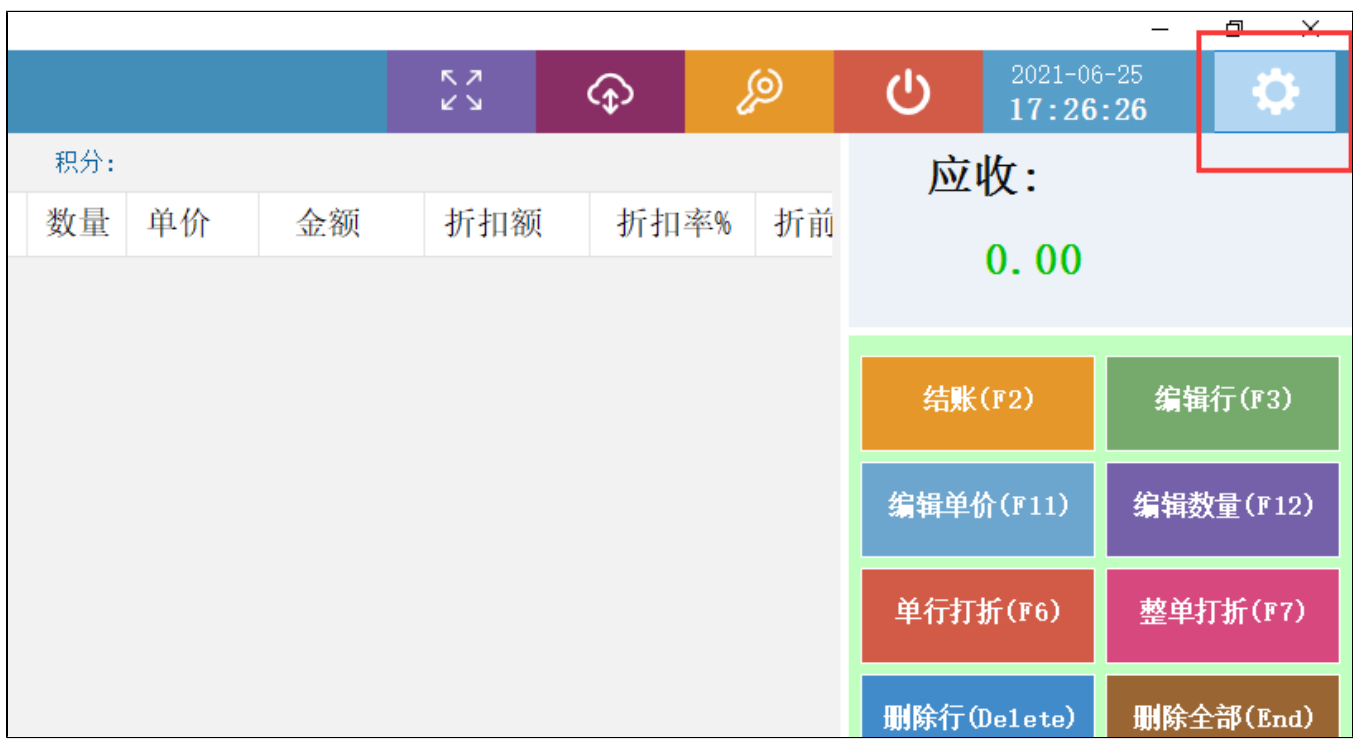

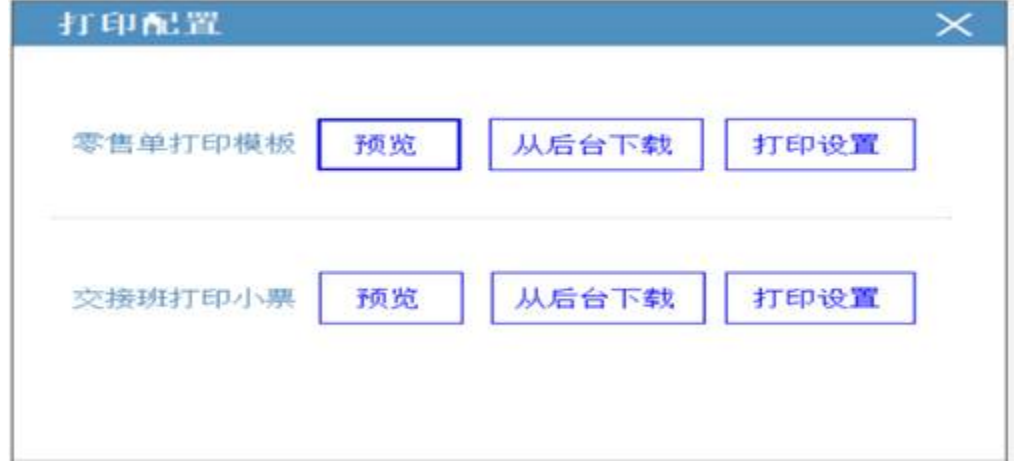

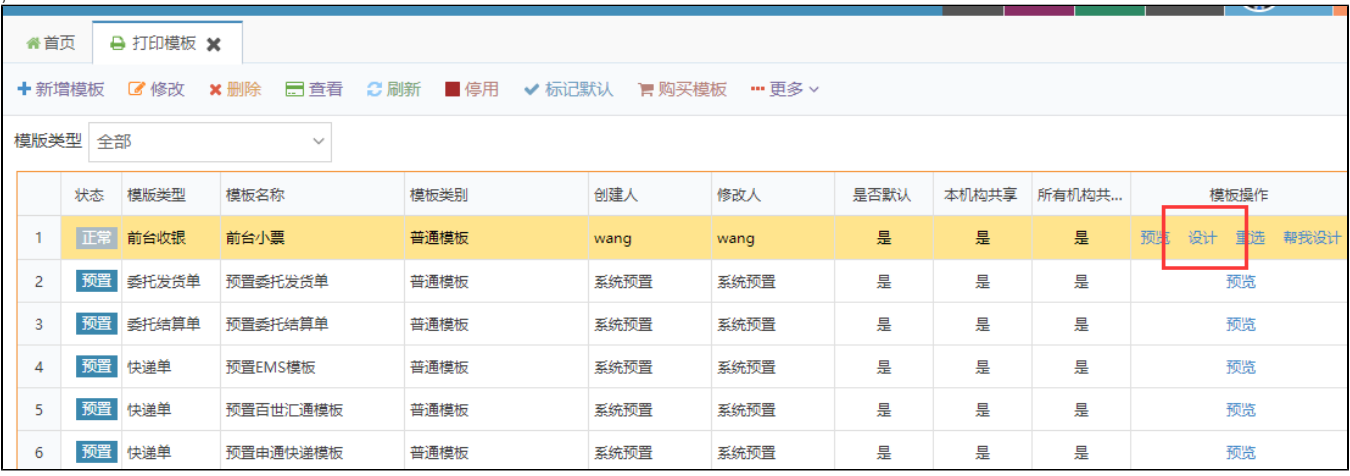

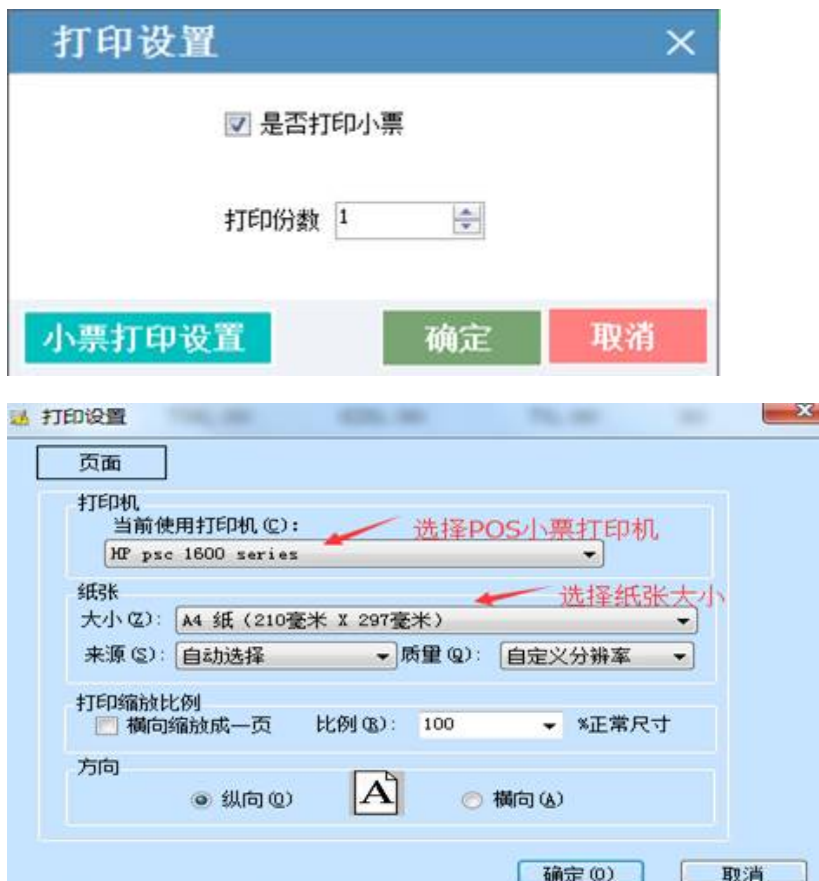

POS